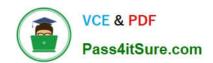

## C\_HANADEV\_17<sup>Q&As</sup>

SAP Certified Development Associate - SAP HANA 2.0 SPS05

# Pass SAP C\_HANADEV\_17 Exam with 100% Guarantee

Free Download Real Questions & Answers PDF and VCE file from:

https://www.pass4itsure.com/c\_hanadev\_17.html

100% Passing Guarantee 100% Money Back Assurance

Following Questions and Answers are all new published by SAP Official Exam Center

- Instant Download After Purchase
- 100% Money Back Guarantee
- 365 Days Free Update
- 800,000+ Satisfied Customers

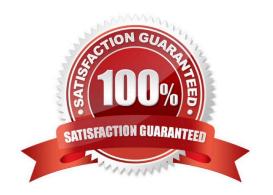

#### https://www.pass4itsure.com/c\_hanadev\_17.html

2024 Latest pass4itsure C\_HANADEV\_17 PDF and VCE dumps Download

#### **QUESTION 1**

Which tool do you use to create a calculation view in a multi-target application?

- A. SAP HANA database explorer
- B. SAP HANA studio
- C. SAP HANA Web-based Delopment Workbench
- D. SAP web IDE for SAP HANA

Correct Answer: D

#### **QUESTION 2**

Why do you use associations in your persistence model for SAP HANA extended application services, advanced model (XS advanced)?

- A. To enforce database-level constraints
- B. To set relationships between multiple contexts
- C. To define multiplicity and key of an entity relation
- D. To define the relationships between contexts and views

Correct Answer: B

#### **QUESTION 3**

After reviewing the SQL Analyzer results, which of the following would you consider for optimizing the performance? There are 2 correct answers to this question

- A. Re-prioritize with Workload Management.
- B. Change the data model.
- C. Use CE functions.
- D. Modify SQL hints.

Correct Answer: BD

### QUESTION 4

A Node.js module is executed for the first time in SAP HANA extended application services, advanced model (XS advanced). Which of the following activities are performed automatically? There are 2 correct answers to this question.

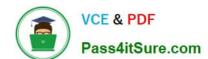

#### https://www.pass4itsure.com/c\_hanadev\_17.html 2024 Latest pass4itsure C\_HANADEV\_17 PDF and VCE dumps Download

- A. A new SAP HANA Deployment Infrastructure (HDI) container is created.
- B. A new service is executed on the application server.
- C. The required modules are downloaded based on module dependencies.
- D. The source code is compiled to create an executable binary file.

Correct Answer: CD

#### **QUESTION 5**

You need to initially load data from a .CSV file into a Core Data Services table in SAP HANA extended application services; advanced model (XS advanced). Which file type do you create?

- A. A file with extension .hdbti
- B. A file with extension .hdbtabledata
- C. A file with extension .hdbtable
- D. A file with extension .hdbdd

Correct Answer: A

C HANADEV 17 Practice
Test

C HANADEV 17 Exam

Questions

C HANADEV 17
Braindumps